## **3ª Lista de Exercícios de Introdução à Programação II - Vetores**

**1ª Questão**: Faça um programa para criar e preencher, com valores digitados pelo usuário, dois vetores A e B de, no máximo, 100 números inteiros. Após o preenchimento dos dois vetores, o programa deverá gerar e exibir quatro outros vetores obtidos através das operações de união, interseção, diferença (A-B) e diferença (B – A). O programa deve conter os seguintes subprogramas:

- (a) Um procedimento para preenchimento do vetor. Este procedimento deve receber como parâmetro o vetor a ser preenchido e deve ter como parâmetro de saída (por referência) a quantidade de valores inseridos. O procedimento deverá solicitar ao usuário números que serão armazenados no vetor. O usuário poderá informar quantos números desejar. Para isso, o procedimento deve perguntar ao usuário se ele deseja continuar inserindo números. A inserção de um novo valor sempre ocorre na primeira posição livre do vetor. Pode haver inserção de números repetidos;
- (b) Um procedimento para gerar o vetor união. Este procedimento deve receber como parâmetros de entrada os dois vetores preenchidos pelo usuário e suas respectivas quantidades de posições preenchidas. O procedimento terá como parâmetros de saída o vetor gerado e quantidade de elementos do mesmo. O vetor união deve conter todos os valores presentes nos dois vetores preenchidos pelo usuário, porém não pode conter valores repetidos;
- (c) Um procedimento para gerar o vetor interseção. Este procedimento deve receber como parâmetros de entrada os dois vetores preenchidos pelo usuário e suas respectivas quantidades de posições preenchidas. O procedimento terá como parâmetros de saída o vetor gerado e quantidade de elementos do mesmo. O vetor interseção deve conter apenas os valores comuns aos dois vetores preenchidos pelo usuário e não pode conter valores repetidos;
- (d) Um procedimento para gerar o vetor diferença. Este procedimento deve receber como parâmetros de entrada os dois vetores preenchidos pelo usuário e suas respectivas quantidades de posições preenchidas. O procedimento terá como parâmetros de saída o vetor gerado e quantidade de elementos do mesmo. O vetor diferença deve conter todos os valores presentes no primeiro vetor e que não estão presentes no segundo vetor passado. O vetor resultante não pode conter valores repetidos;
- (e) Uma função que receba como parâmetro o vetor onde ser feita a busca, a quantidade de posições preenchidas nesse vetor e o valor procurado. A função deverá retornar -1 se o vetor estiver vazio e 0 se o valor não pertencer ao vetor. Caso contrário, a função deve retornar 1. Esta função será utilizada pelos procedimentos definidos nos itens (b), (c) e (d);
- (f) Um procedimento para exibir os valores armazenados em um vetor. Este procedimento recebe como parâmetro o vetor a ser exibido e a quantidade de posições preenchidas nesse vetor.

**2ª Questão**: Faça um programa para criar e preencher, com valores digitados pelo usuário, dois vetores A e B de, no máximo, 100 números reais. Após o preenchimento dos dois vetores, o programa deverá gerar e exibir um terceiro vetor obtido através de uma operação de intercalação dos dois primeiros. O programa deve conter, no mínimo, os seguintes subprogramas:

- (a) Um procedimento para preenchimento do vetor. Este procedimento deve receber como parâmetro o vetor a ser preenchido e deve ter como parâmetro de saída (por referência) a quantidade de valores inseridos. O procedimento deverá solicitar ao usuário números que serão armazenados no vetor. O usuário poderá informar quantos números desejar. Para isso, o procedimento deve perguntar ao usuário se ele deseja continuar inserindo números. O procedimento deve inserir o novo valor de forma que o vetor fique ordenado em ordem crescente de valores e não deve fazer a inserção de elementos repetidos;
- (b) Um procedimento para gerar o vetor resultante da intercalação dos dois primeiros. Este procedimento deve receber como parâmetros de entrada os dois vetores preenchidos pelo usuário e suas respectivas quantidades de posições preenchidas. O procedimento terá como parâmetros de saída o vetor gerado e quantidade de elementos do mesmo. O vetor intercalação deve conter todos os valores presentes nos dois vetores preenchidos pelo usuário, os valores devem estar em ordem crescente e não pode haver valores repetidos. **Pesquise como funciona o processo de intercalação;**
- (c) Uma função que receba como parâmetro o vetor onde ser feita a busca, a quantidade de posições preenchidas nesse vetor e o valor procurado. A função deverá retornar -1 se o vetor estiver vazio e 0 se o valor não pertencer ao vetor. Caso contrário, a função deve retornar 1. Esta função será utilizada pelo procedimento definido no item (b). Utilize o algoritmo de **BUSCA BINÁRIA**;

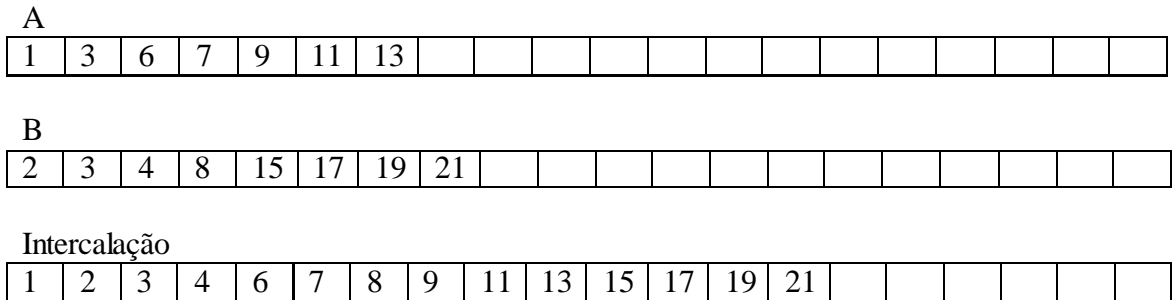